Prof. G. Zachmann N. M. Jadid R. Fischer

University of Bremen School of Computer Science CGVR Group June 20, 2024

Summer Semester 2024

## Assignment on Advanced Computer Graphics - Sheet 6

Due Date 05.07.2024

## Exercise 1 (Mesh Processing,  $10+2$  Credits)

In this assignment you should implement Laplacian smoothing of 3D meshes.

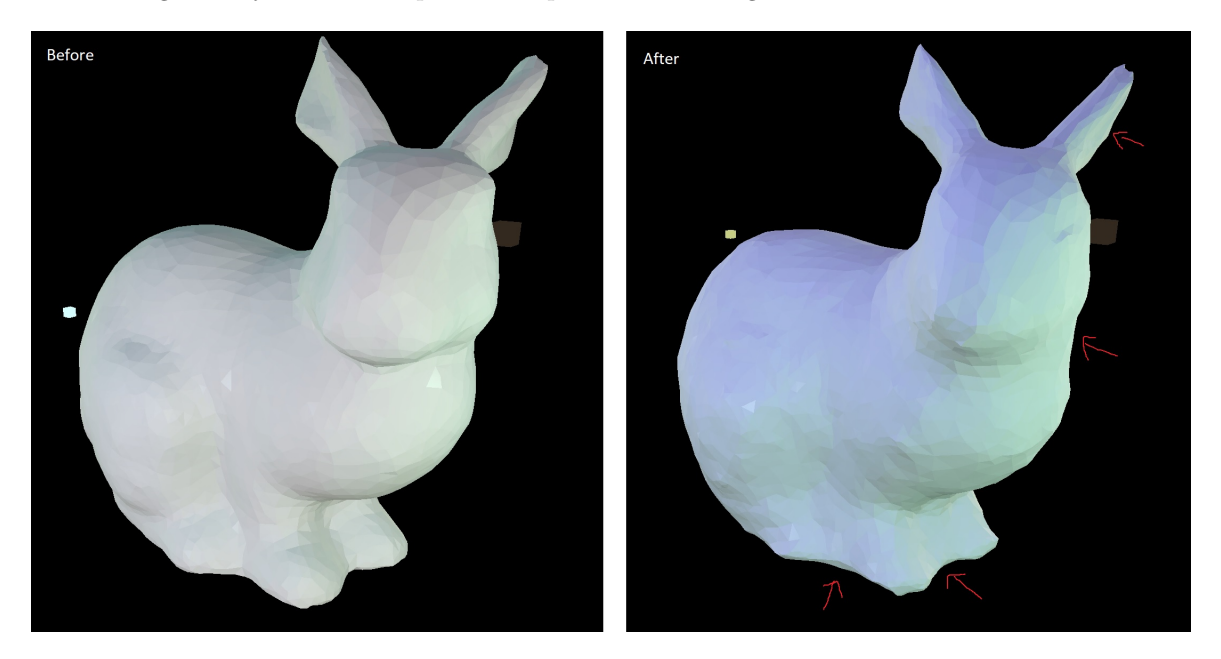

Figure 1: Results of the smoothing (simple variant).

On our homepage, you will find the MeshFramework. As you will see, it is based on the PBR Framework from assignment sheet 5. When started, you will see the standard Stanford bunny model in the center of the scene. Your task is to implement the Laplacian smoothing algorithm (see lecture slides 16 pp. in PDF 7).

Specifically, you have to put your code into the smoothI() function in the mesh.cpp file. Of course, you are free to create additional helper functions. Using the checkbox SmoothI in the UI you can apply your implemented smoothing algorithm. Remember, an important step for Laplacian smoothing is to calculate the 1-ring (all adjacent vertices) for each vertex. Also, you can play around with the weight and *iterations* parameters in the function to get better results.

- a) Implement the aforementioned Laplacian smoothing algorithm. The standard, iterative variant with the simplest form of the weights will suffice.
- b) Now change the weights in your implementation to the better ones from slide 17 and see if it makes a difference.
- c) You heard about the shrinking issue with Laplacian smoothing. Implement the extension mentioned on slide 20 to prevent the shrinking.
- d) (BONUS) Implement the global Laplacian smoothing to get 2 extra points. You would need to put your code into the smoothG function and use the smoothG UI checkbox to apply it. For global Laplacian smoothing, you probably should use the math and matrix functions and the solver provided by the Eigen library that is included.